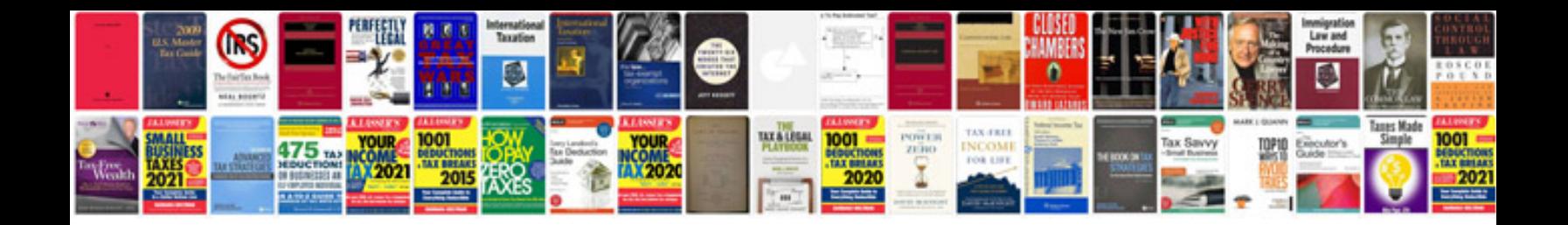

**Riddles and answers**

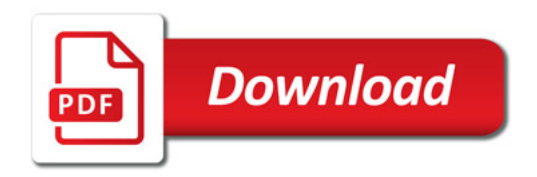

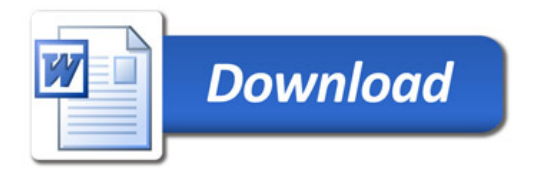